6. Assuming a set of documents that need to be classified, use the naïve Bayesian Classifier model to perform this task. Built-in Java classes/API can be used to write the program. Calculate the accuracy, precision, and recall for your data set.

### *Naive Bayes algorithms for learning and classifying text*

## **LEARN\_NAIVE\_BAYES\_TEXT (Examples, V)**

*Examples is a set of text documents along with their target values. V is the set of all possible target* values. This function learns the probability terms  $P(w_k | v_i)$ , describing the probability *that a randomly drawn word from a document in class v<sup>j</sup> will be the English word wk. It also learns the class prior probabilities P(vj).*

- *1. collect all words, punctuation, and other tokens that occur in Examples*
	- *Vocabulary ← c* the set of all distinct words and other tokens occurring in any text document from *Examples*
- *2. calculate the required P(vj) and P(wk|vj) probability terms*
	- For each target value  $v_i$  in  $V$  do
		- $docs_j \leftarrow$  the subset of documents from *Examples* for which the target value is *vj*
		- $P(v_i) \leftarrow | \text{docs}_i | / |\text{Examples}|$
		- *Text<sup>j</sup> ←* a single document created by concatenating all members of *docs<sup>j</sup>*
		- $n \leftarrow$  total number of distinct word positions in *Text<sub>i</sub>*
		- for each word *w<sup>k</sup>* in *Vocabulary*
			- $n_k \leftarrow$  number of times word  $w_k$  occurs in *Text<sub>i</sub>*
			- $P(w_k|v_i) \leftarrow (n_k+1) / (n+|\textit{Vocabulary}|)$

## **CLASSIFY\_NAIVE\_BAYES\_TEXT (Doc)**

*Return the estimated target value for the document Doc. a<sup>i</sup> denotes the word found in the ith position within Doc.*

- *positions* ← all word positions in *Doc* that contain tokens found in *Vocabulary*
- Return  $V_{NR}$ , where

$$
v_{NB} = \underset{v_j \in V}{\operatorname{argmax}} P(v_j) \prod_{i \in positions} P(a_i | v_j)
$$

Machine Learning Laboratory 17CSL76

#### *Data set:*

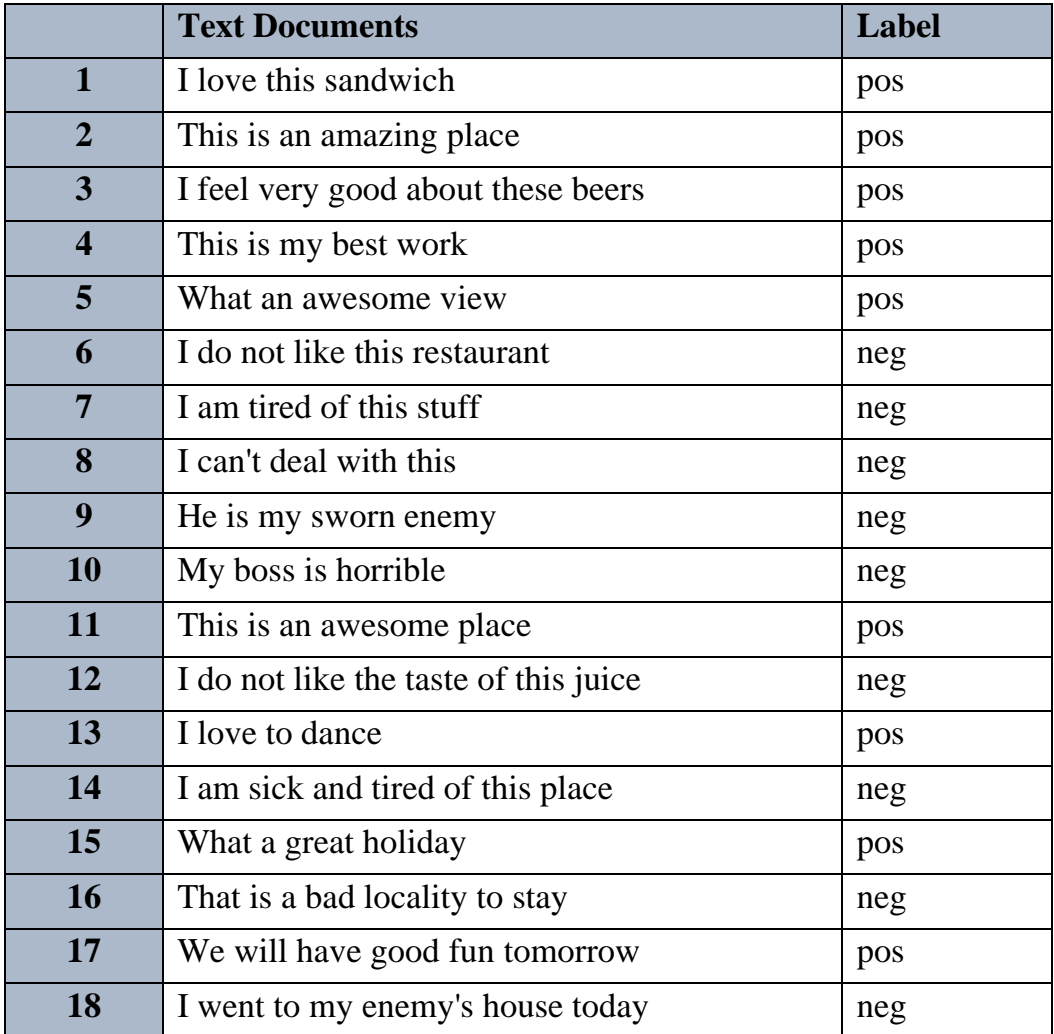

Machine Learning Laboratory 17CSL76

#### *Program:*

import pandas as pd

msg=pd.read\_csv('naivetext.csv',names=['message','label'])

print('The dimensions of the dataset',msg.shape)

msg['labelnum']=msg.label.map({'pos':1,'neg':0}) X=msg.message y=msg.labelnum

print(X) print(y)

#### #splitting the dataset into train and test data

from sklearn.model selection import train test split xtrain, xtest, ytrain, ytest=train test split $(X, y)$ 

print ('\n The total number of Training Data :', ytrain.shape) print ('\n The total number of Test Data :', ytest.shape)

#### #output of count vectoriser is a sparse matrix

from sklearn.feature extraction.text import CountVectorizer count vect = CountVectorizer() xtrain dtm = count vect.fit transform(xtrain) xtest dtm=count vect.transform(xtest) print('\n The words or Tokens in the text documents  $\n\cdot$ ') print(count vect.get feature names())

df=pd.DataFrame(xtrain dtm.toarray(),columns=count vect.get fe ature names())

# Training Naive Bayes (NB) classifier on training data. from sklearn.naive bayes import MultinomialNB  $clf = MultinomialNB() .fit(xtrain dtm,ytrain)$ predicted = clf.predict(xtest\_dtm)

#printing accuracy, Confusion matrix, Precision and Recall from sklearn import metrics print('\n Accuracy of the classifer is', metrics.accuracy score(ytest, predicted))

```
Machine Learning Laboratory 17CSL76
```

```
print('\n Confusion matrix')
print(metrics.confusion matrix(ytest,predicted))
```

```
print('\n The value of Precision' ,
metrics.precision score(ytest, predicted))
```

```
print('\n The value of Recall' ,
metrics.recall score(ytest, predicted))
```
#### **Output:**

The dimensions of the dataset (18, 2)

- 0 I love this sandwich
- 1 This is an amazing place
- 2 I feel very good about these beers
- 3 This is my best work
- 4 What an awesome view
- 5 I do not like this restaurant
- 6 I am tired of this stuff
- 7 I can't deal with this
- 8 He is my sworn enemy
- 9 My boss is horrible
- 10 This is an awesome place
- 11 I do not like the taste of this juice
- 12 I love to dance
- 13 I am sick and tired of this place
- 14 What a great holiday
- 15 That is a bad locality to stay
- 16 We will have good fun tomorrow
- 17 I went to my enemy's house today

Name: message, dtype: object

Name: labelnum, dtype: int64

The total number of Training Data: (13,)

The total number of Test Data: (5,)

The words or Tokens in the text documents

['about', 'am', 'amazing', 'an', 'and', 'awesome', 'beers', 'best', 'can', 'deal', 'do', 'enemy', 'feel', 'fun', 'good', 'great', 'have', 'he', 'holiday', 'house', 'is', 'like', 'love', 'my', 'not', 'of', 'place', 'restaurant', 'sandwich', 'sick', 'sworn', 'these', 'this', 'tired', 'to', 'today', 'tomorrow', 'very', 'view', 'we', 'went', 'what', 'will', 'with', 'work']

Accuracy of the classifier is 0.8

Confusion matrix

 $[$ [2 1]

[0 2]]

The value of Precision 0.6666666666666666

The value of Recall 1.0

#### **Basic knowledge**

# **Confusion Matrix**

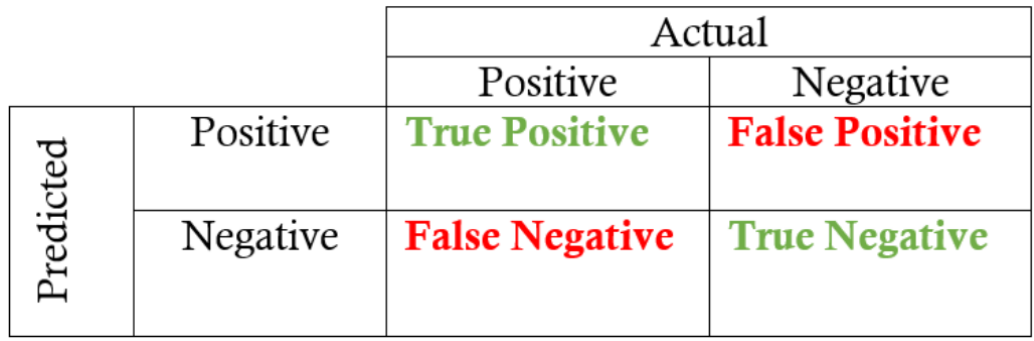

**True positives:** data points labelled as positive that are actually positive **False positives:** data points labelled as positive that are actually negative **True negatives:** data points labelled as negative that are actually negative **False negatives:** data points labelled as negative that are actually positive

 $Recall = \frac{True \ Positive}{True \ Positive + False \ Negative}$ 

 $=\frac{True \ Positive}{Total \ Actual \ Positive}$ 

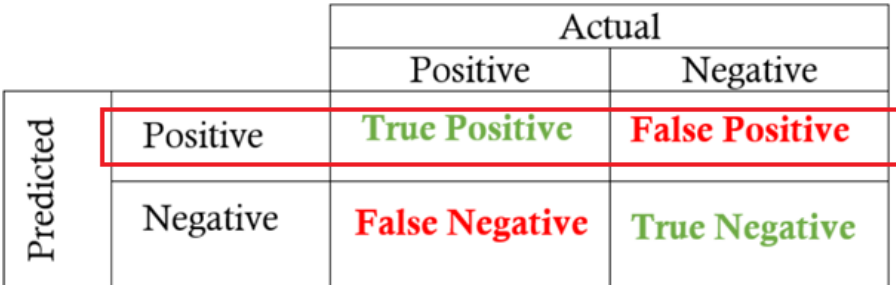

 $$ 

 $=\frac{True \ Positive}{Total \ Predicted \ Positive}$ 

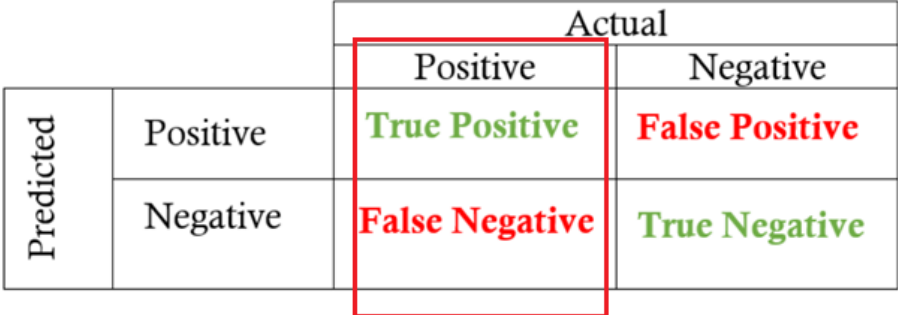

# **Example:**

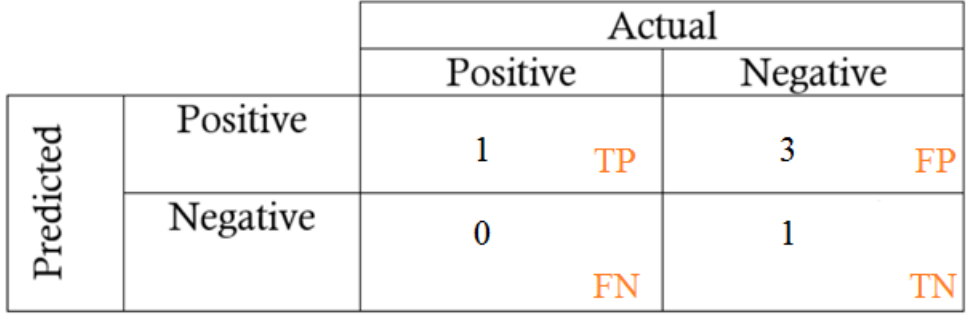

$$
\text{Precision} = \frac{TP}{TP + FP} = \frac{1}{1+3} = 0.25
$$

$$
\text{Recall} = \frac{TP}{TP + FN} = \frac{1}{1+0} = 1
$$

**Accuracy:** how often is the classifier correct?

$$
Accuracy = \frac{TP + TN}{Total} = \frac{1+1}{5} = 0.4
$$

Machine Learning Laboratory 17CSL76

## Example: Movie Review

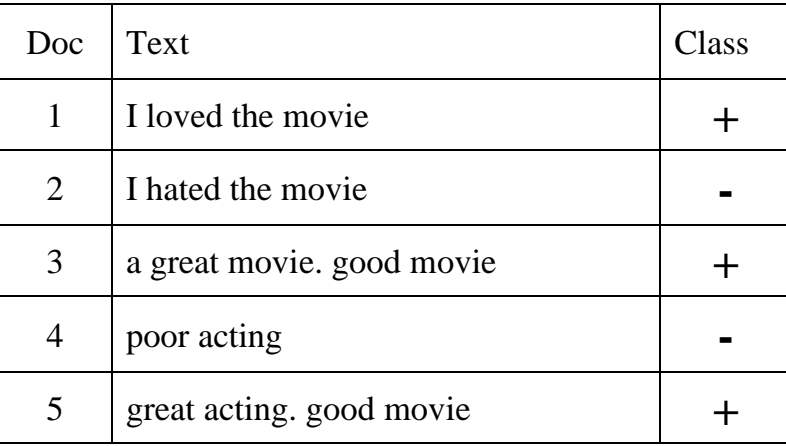

# Unique word

< I, loved, the, movie, hated, a, great, good, poor, acting>

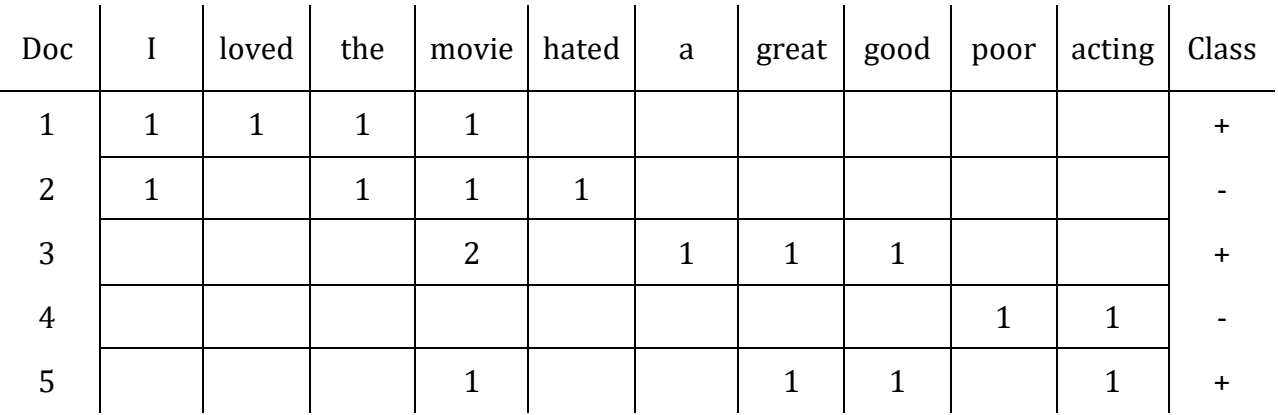

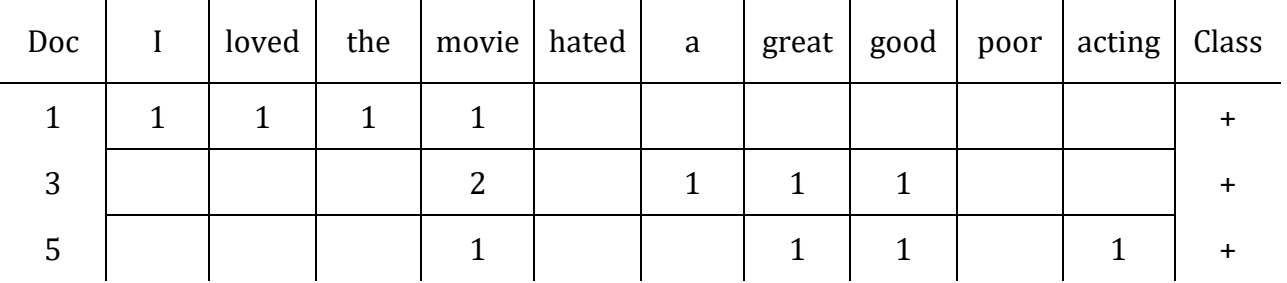

 $P(+) =$ 3 5  $= 0.6$ 

$$
P(I|+) = \frac{1+1}{14+10} = 0.0833
$$
  
\n
$$
P(loved|+) = \frac{1+1}{14+10} = 0.0833
$$
  
\n
$$
P(the|+) = \frac{1+1}{14+10} = 0.0833
$$
  
\n
$$
P(movie|+) = \frac{4+1}{14+10} = 0.2083
$$
  
\n
$$
P(hated|+) = \frac{0+1}{14+10} = 0.0416
$$
  
\n
$$
P(hated|+) = \frac{0+1}{14+10} = 0.0416
$$

$$
P(a \mid +) = \frac{1+1}{14+10} = 0.0833
$$

$$
P(great \mid +) = \frac{2+1}{14+10} = 0.125
$$

$$
P(good \mid +) = \frac{2+1}{14+10} = 0.125
$$

$$
P(poor \mid +) = \frac{0+1}{14+10} = 0.0416
$$

$$
P(\text{acting } |+) = \frac{1+1}{14+10} = 0.0833
$$

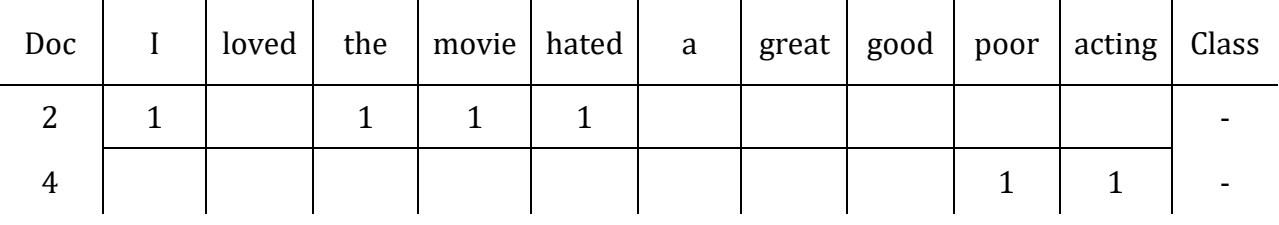

 $P(-) =$   $= 0.4$ 

$$
P(I \mid -) = \frac{1+1}{6+10} = 0.125
$$
  
\n
$$
P(a \mid -) = \frac{0+1}{6+10} = 0.0625
$$
  
\n
$$
P(\text{level} \mid -) = \frac{0+1}{6+10} = 0.0625
$$
  
\n
$$
P(\text{speed} \mid -) = \frac{0+1}{6+10} = 0.0625
$$
  
\n
$$
P(\text{file} \mid -) = \frac{1+1}{6+10} = 0.125
$$
  
\n
$$
P(\text{model} \mid -) = \frac{1+1}{6+10} = 0.125
$$
  
\n
$$
P(\text{power} \mid -) = \frac{1+1}{6+10} = 0.125
$$
  
\n
$$
P(\text{parent} \mid -) = \frac{1+1}{6+10} = 0.125
$$
  
\n
$$
P(\text{power} \mid -) = \frac{1+1}{6+10} = 0.125
$$
  
\n
$$
P(\text{actual} \mid -) = \frac{1+1}{6+10} = 0.125
$$
  
\n
$$
P(\text{actual} \mid -) = \frac{1+1}{6+10} = 0.125
$$

Let's classify the new document

I hated the poor acting

$$
\text{If } V_j = +
$$

then,

 $= P(+) P(I | +) P(hated | +) P(the | +) P(poor | +) P(acting | +)$ 

 $= 0.6 * 0.0833 * 0.0416 * 0.0833 * 0.0416 * 0.0833$ 

 $= 6.03 \times 10^{-2}$ 

If  $V_i = -$ 

then,

 $= P(-) P(I | -) P(hated | -) P(the | -) P(poor | -) P(acting | -)$ 

 $= 0.4 * 0.125 * 0.125 * 0.125 * 0.125 * 0.125$ 

 $= 1.22 \times 10^{-5}$ 

 $= 1.22 \text{ X } 10^{-5} > 6.03 \text{ X } 10^{-2}$ So, the new document belongs to  $(-)$  class